## **PERFORMANCE ANALYSIS OF CONTAINERIZED APPLICATIONS ON LOCAL AND REMOTE STORAGE** Qiumin Xu<sup>1</sup>, Manu Awasthi<sup>2</sup>, Krishna T. Malladi<sup>3</sup>, Janki Bhimani<sup>4</sup>, **Jingpei Yang3 , Murali Annavaram1 1 USC, 2 IIT Gandhinagar 3 Samsung 4 Northeastern**

## **Docker Becomes Very Popular**

#### **Software container platform with many desirable features**

**Ease of deployment, developer friendliness and light virtualization** 

#### **Mainstay in cloud platforms**

**Google Cloud Platform, Amazon EC2, Microsoft Azure** 

#### **Storage Hierarchy is the key component**

- **High Performance SSDs**
- **NVMe, NVMe over Fabrics**

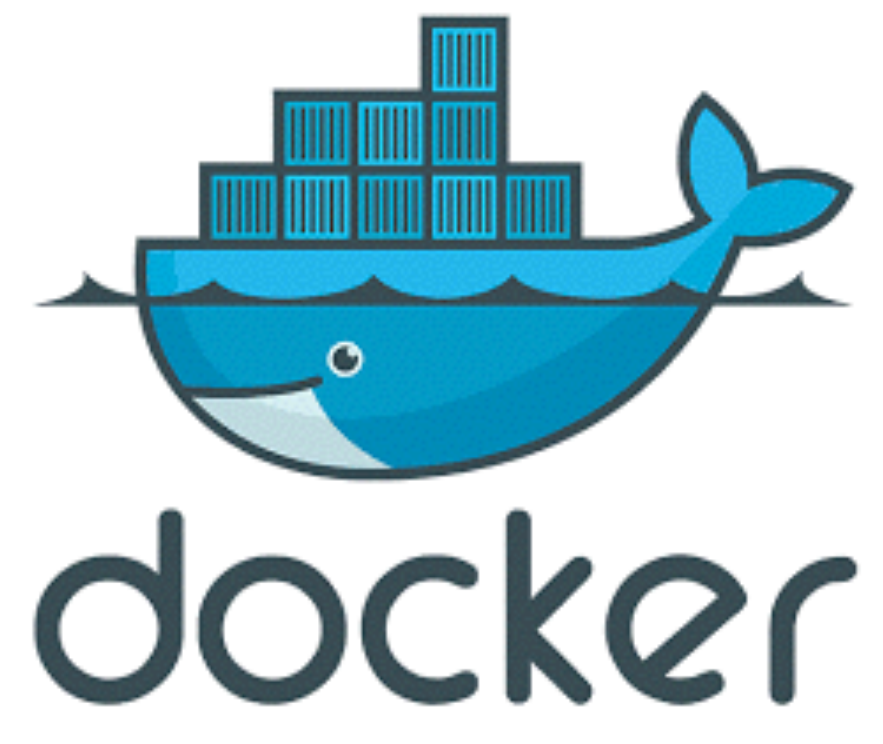

### **Agenda**

- **Docker, NVMe and NVMe over Fabrics (NVMf)**
- **How to best utilize NVMe SSDs for single container?**
	- **Best configuration performs similar to raw performance**
	- **Where do the performance anomalies come from?**
- **Do Docker containers scale well on NVMe SSDs?**
	- **Exemplify using Cassandra**
	- **Best strategy to divide the resources**
- **Example 2 Scaling Docker containers on NVMe-over-Fabrics**

#### What is Docker Container? App A App B **Bins/Libs** Bins/Libs **Each virtualized application Guest OS** Guest OS **includes an entire OS (~10s of GB)**  Hypervisor **Host OS** Server **Docker Container**

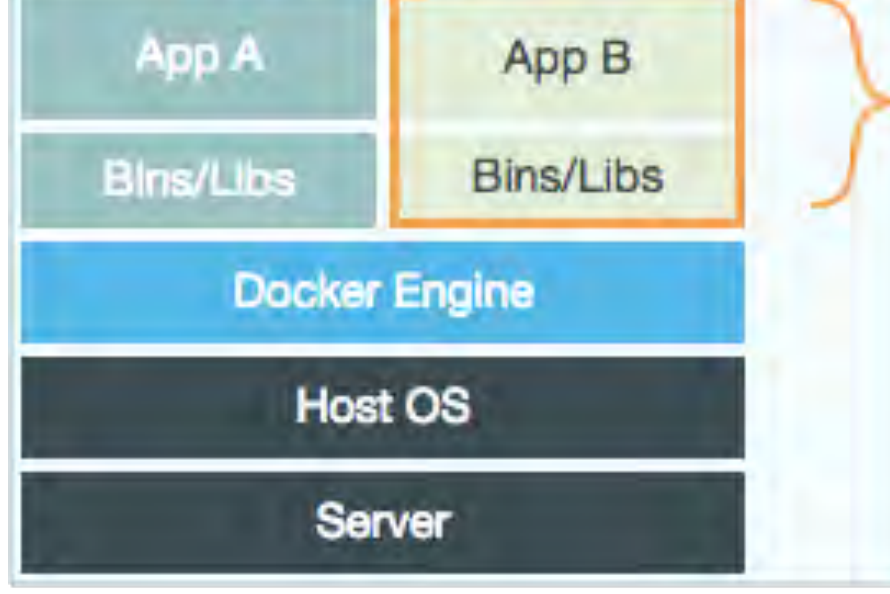

**Docker container comprises just application and bins/libs** 

**Shares the kernel with other container** 

**CONANDITY MUCH MOTE PORTABLE AND Efficient** figure from<https://docs.docker.com>

## **Non-Volatile Memory Express (NVMe)**

**A storage protocol standard on top of PCIe** 

**NVMe SSDs connect through PCIe and support the standard** 

**Since 2014 (Intel, Samsung)** 

**Enterprise and consumer variants** 

**NVMe SSDs leverage the interface to deliver superior perf** 

**5X to 10X over SATA SSD[1]**

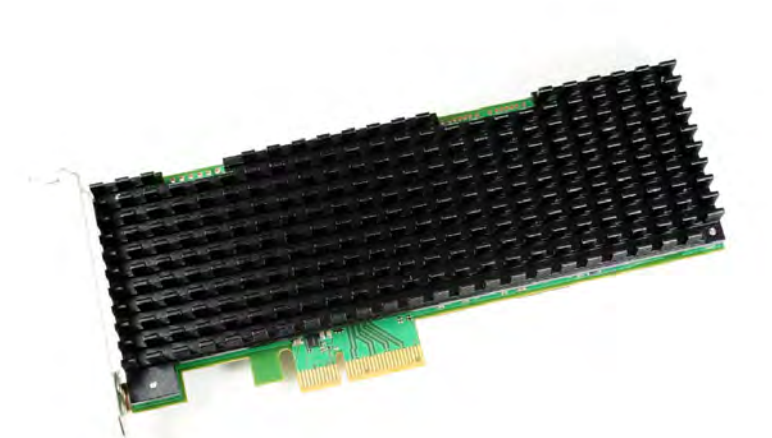

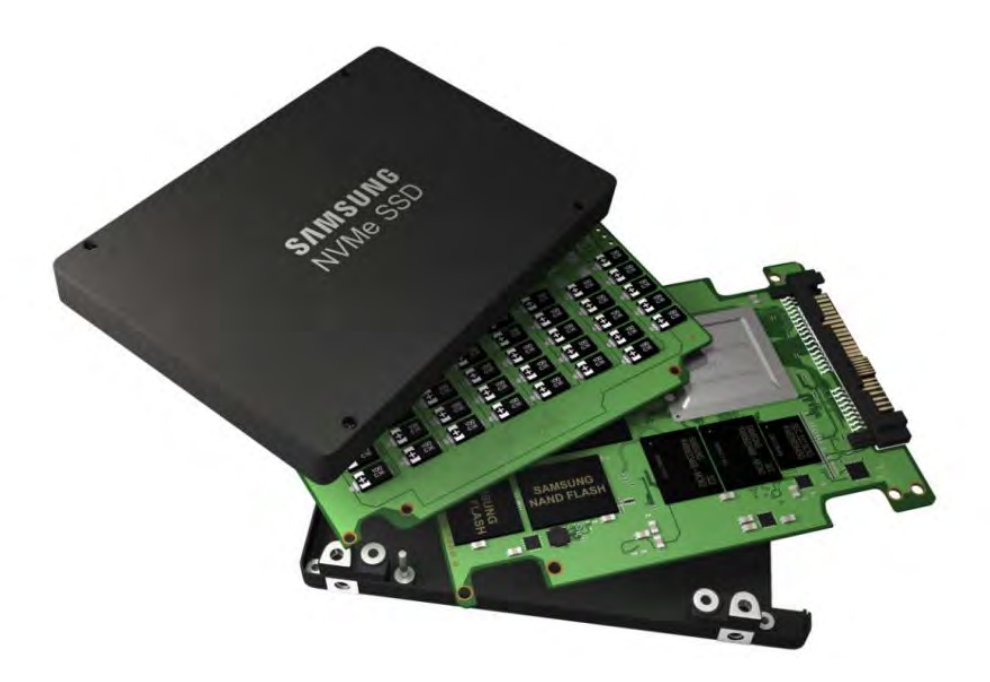

**[1] Qiumin Xu et al. "Performance analysis of NVMe SSDs and their implication on real world databases." SYSTOR'15**

## **Why NVMe over Fabrics (NVMf)?**

**Retains NVMe performance over network fabrics Eliminate unnecessary protocol translations Enables low latency and high IOPS remote storage**

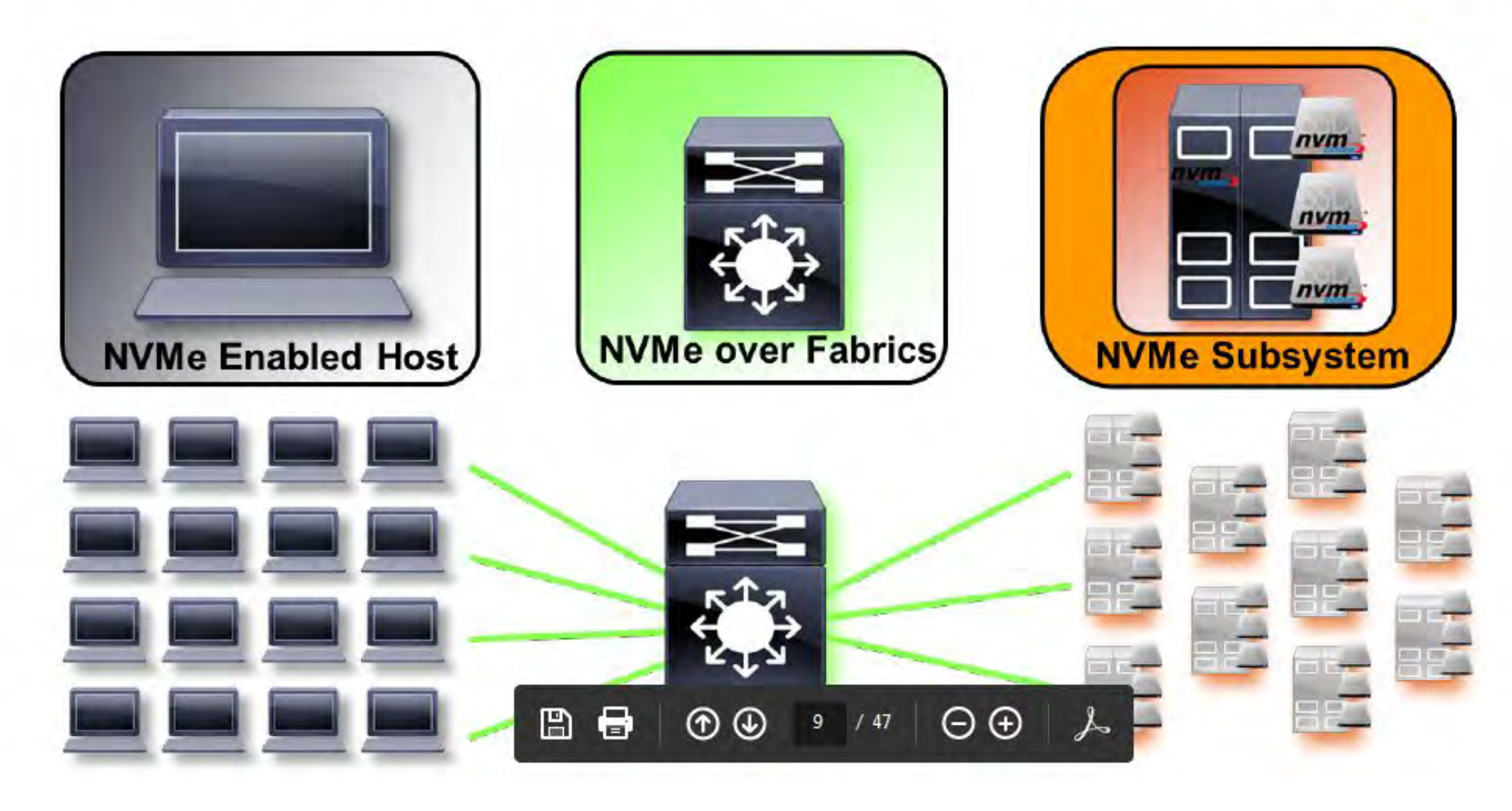

**J. M. Dave Minturn, "Under the Hood with NVMe over Fabrics,", SINA Ethernet Storage Forum**

#### **Storage Architecture in Docker Storage Options: 1. Through Docker Filesystem (Aufs, Btrfs, Overlayfs) 1**

- **2. Through Virtual Block Devices (2.a Loop-lvm, 2.b Direct-lvm) 2**
- **3. Through Docker Data Volume (-v) 3**

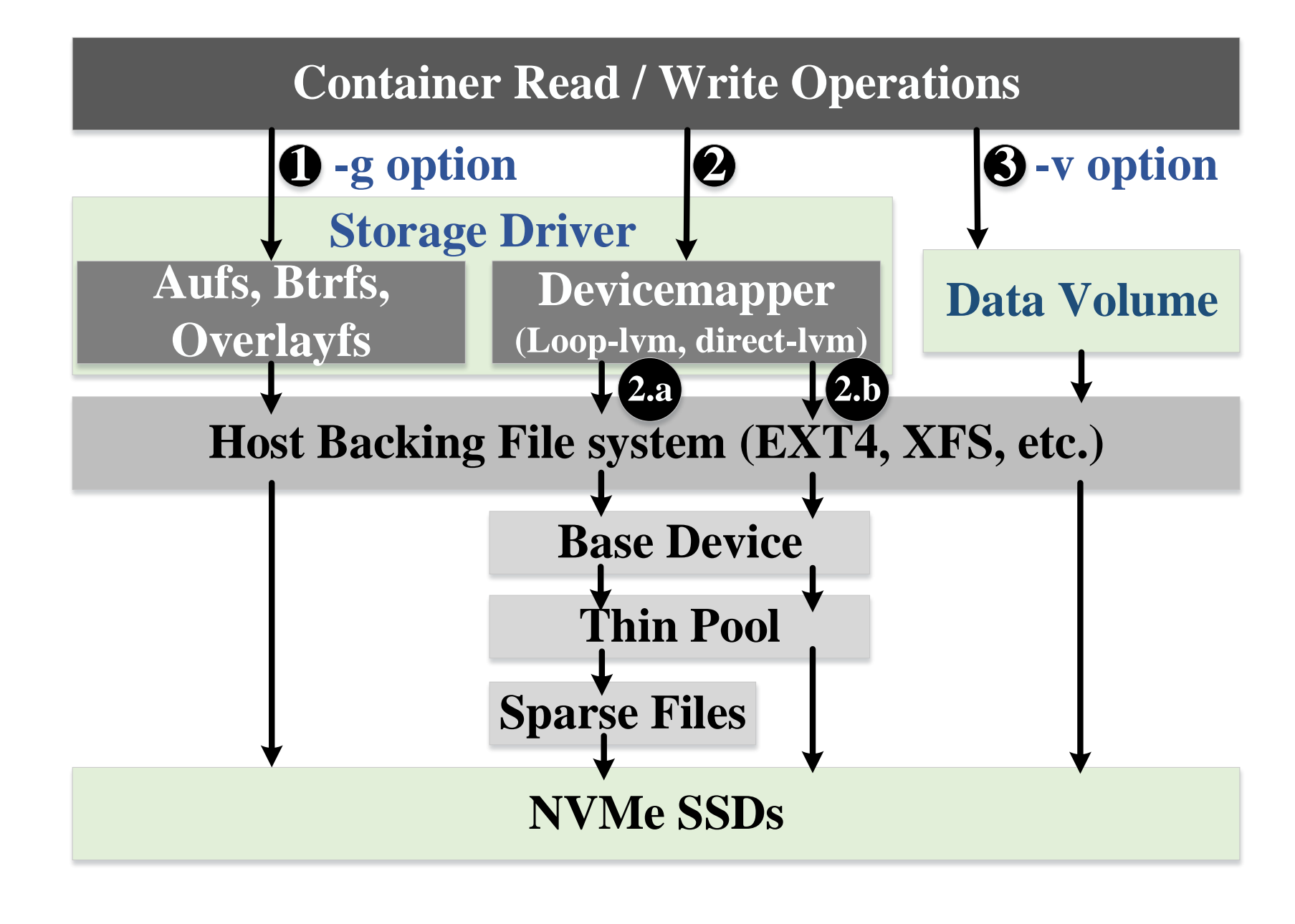

**Optimize Storage Configuration for Single Container Experimental Environment**

**Dual-socket, 12 HT cores Xeon E5-2670 V3**

**enterprise-class NVMe SSD** 

**Samsung XS1715**

**Externel v4.6.0** 

**Docker v1.11.2** 

**fio used for traffic generation** 

**Asynchronous IO engine, libaio** 

**32 concurrent jobs and iodepth is 32** 

**Measure steady state performance**

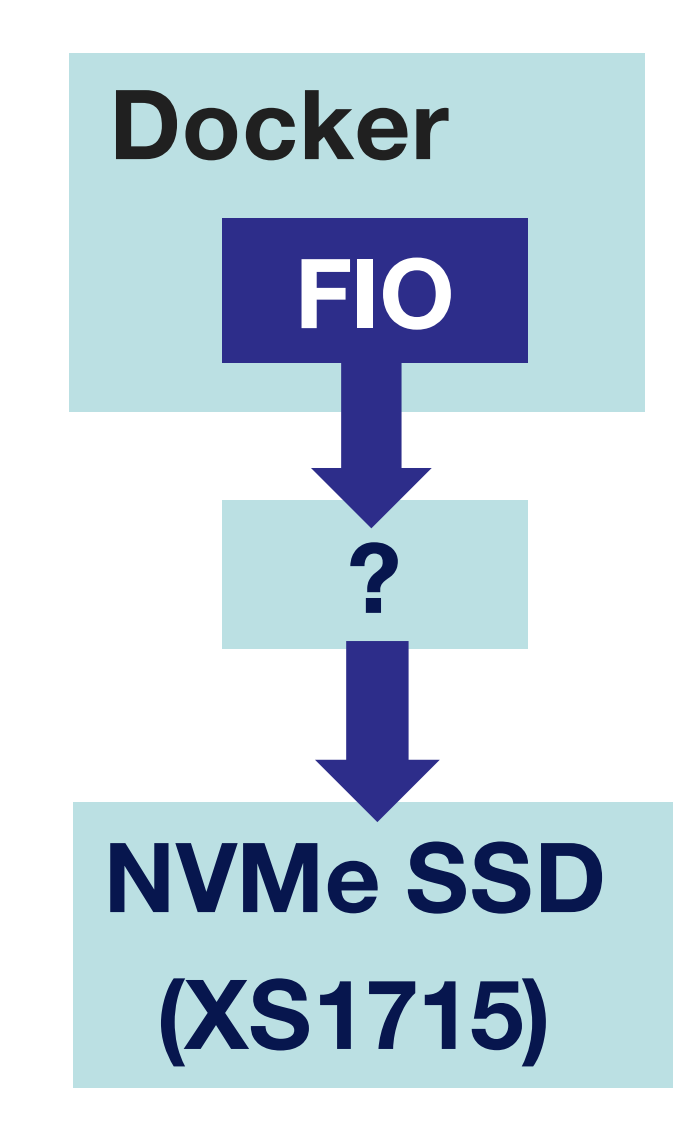

### **Performance Comparison — Host Backing Filesystems**

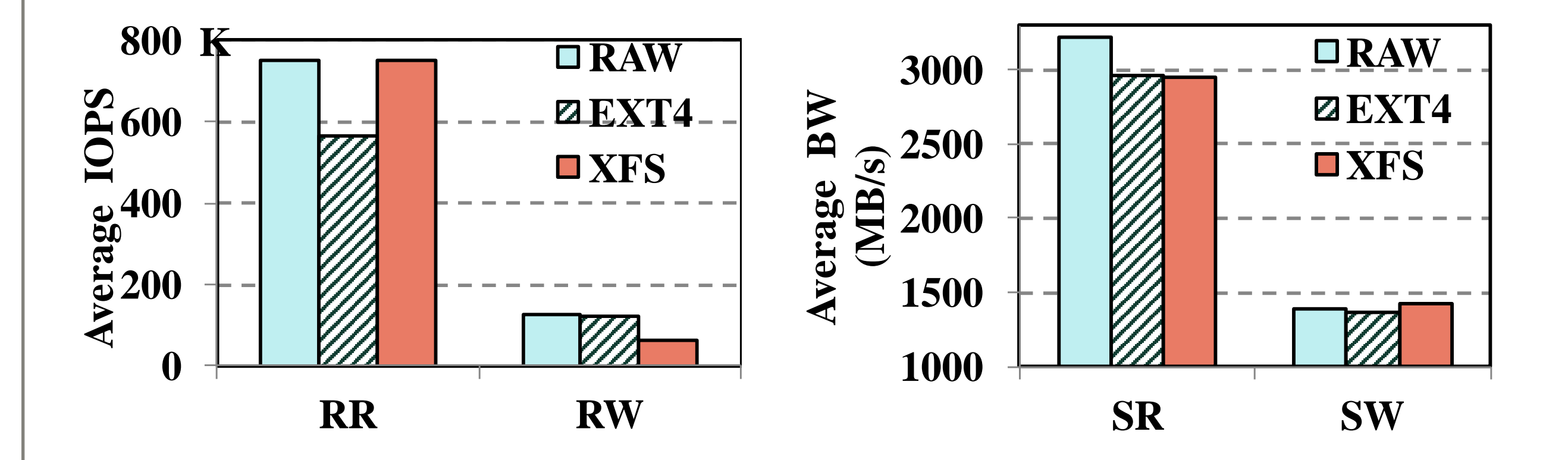

**EXT4 performs 25% worse for RR**

**XFS performs closely resembles RAW for all but RW**

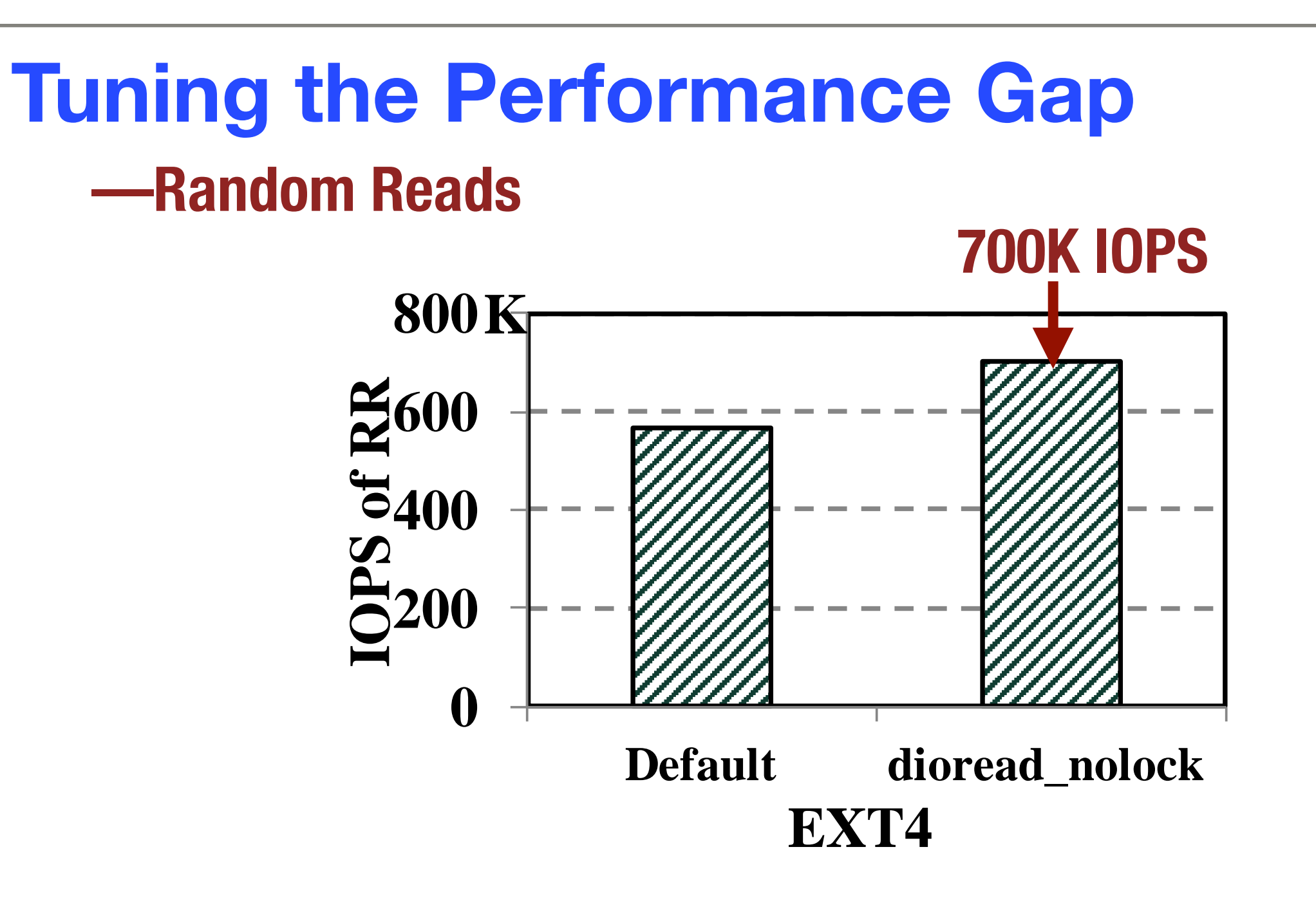

**XFS allows multiple processes to read a file at once** 

**Uses allocation groups which can be accessed independently** 

**EXT4 requires mutex locks even for read operations**

## **Tuning the Performance Gap —Random Writes**

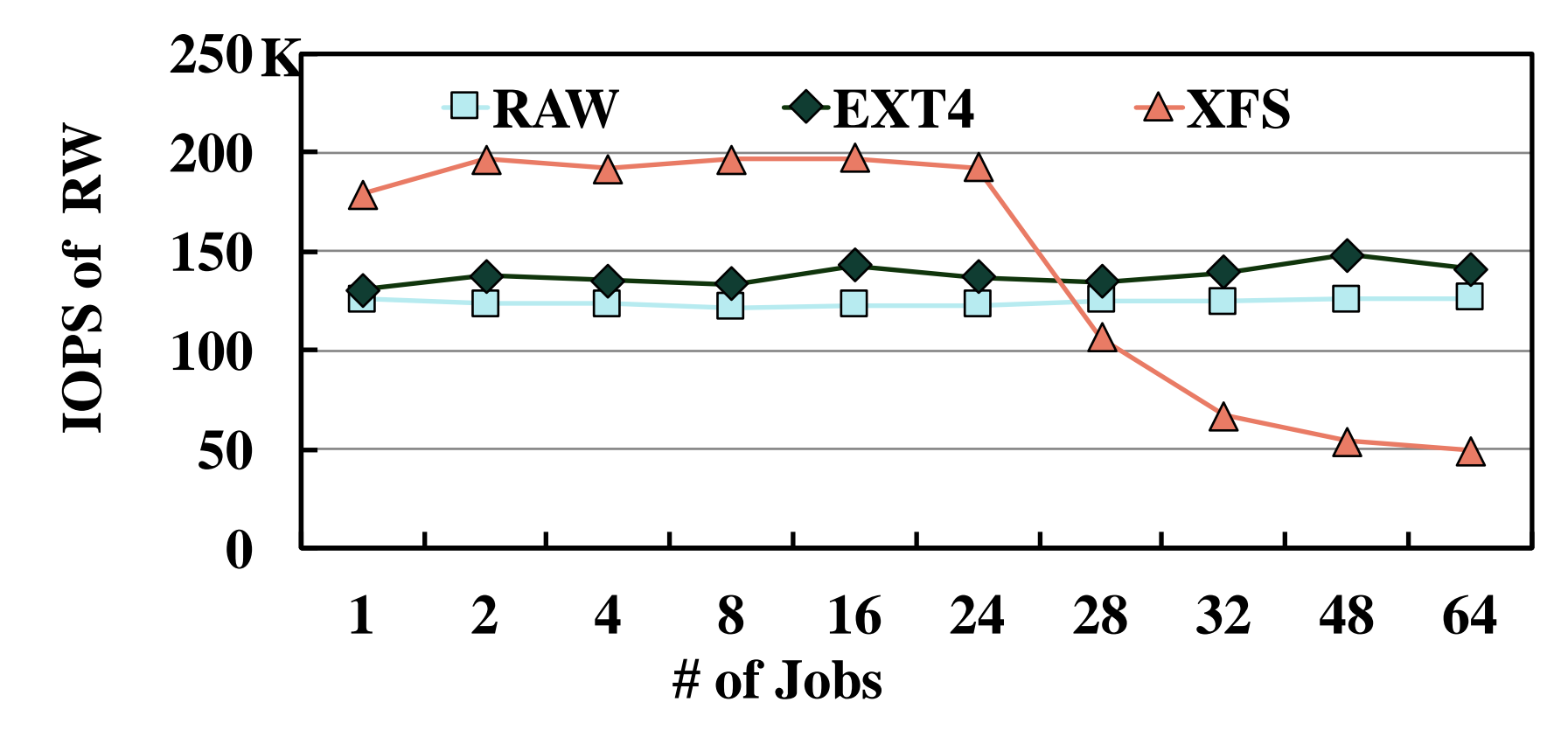

**XFS performs poorly with high thread count** 

**Contention in exclusive locking kills the write performance** 

- **Used by extent look up and write checks**
- **Patch available but not for Linux 4.6 [1]**

**[1] https://www.percona.com/blog/2012/03/15/ext4-vs-xfs-on-ssd/**

#### **Storage Architecture in Docker Storage Options: 1. Through Docker Filesystem (Aufs, Btrfs, Overlayfs) 1**

**2. Through Virtual Block Devices (2.a Loop-lvm, 2.b Direct-lvm) 2**

**3. Through Docker Data Volume (-v) 3**

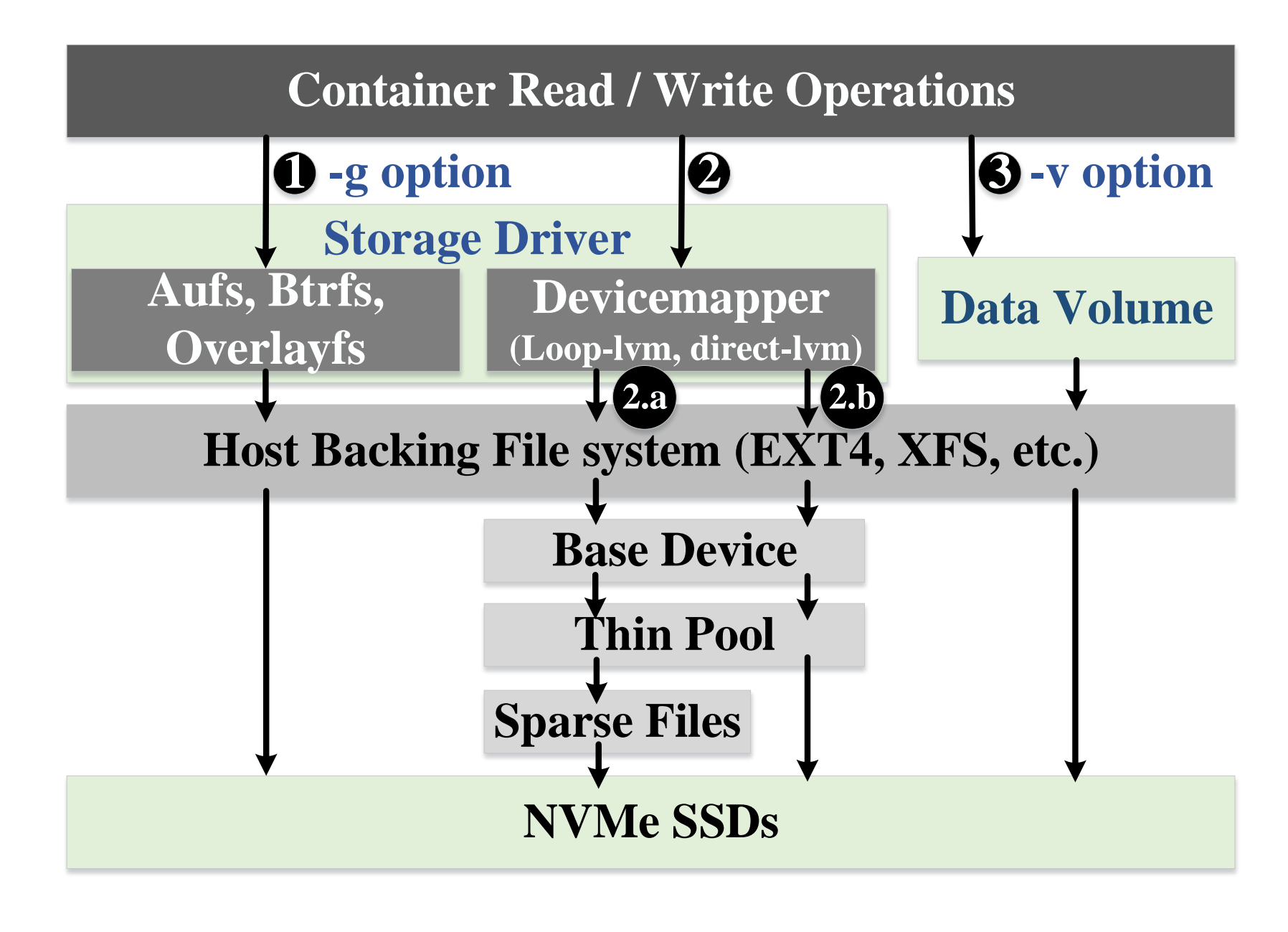

## **Docker Storage Options**

#### **Option 1: Through Docker File System**

#### **Aufs (Advanced multi-layered Unification FileSystem):**

**A fast reliable unification file system** 

#### **Btrfs (B-tree file system):**

**A modern CoW file system which implements many advanced features for fault tolerance, repair and easy administration** 

#### **Overlayfs:**

**Another modern unification file system which has simpler design and potentially faster than Aufs** 

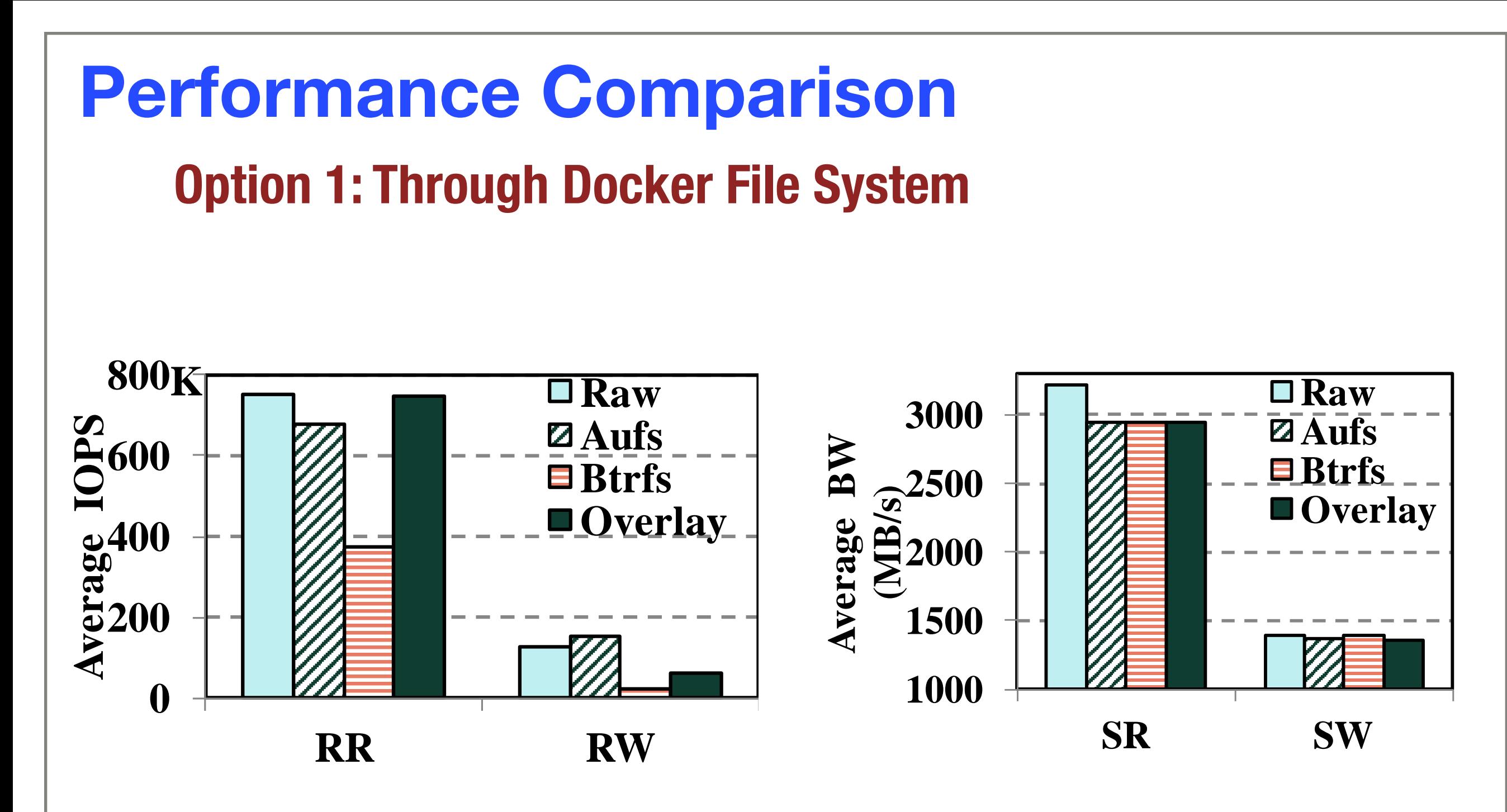

**Aufs and Overlayfs performs close to raw block device for most cases**

**Btrfs has the worst performance for random workloads**

### **Tuning the Performance Gap of Btrfs —Random Reads**

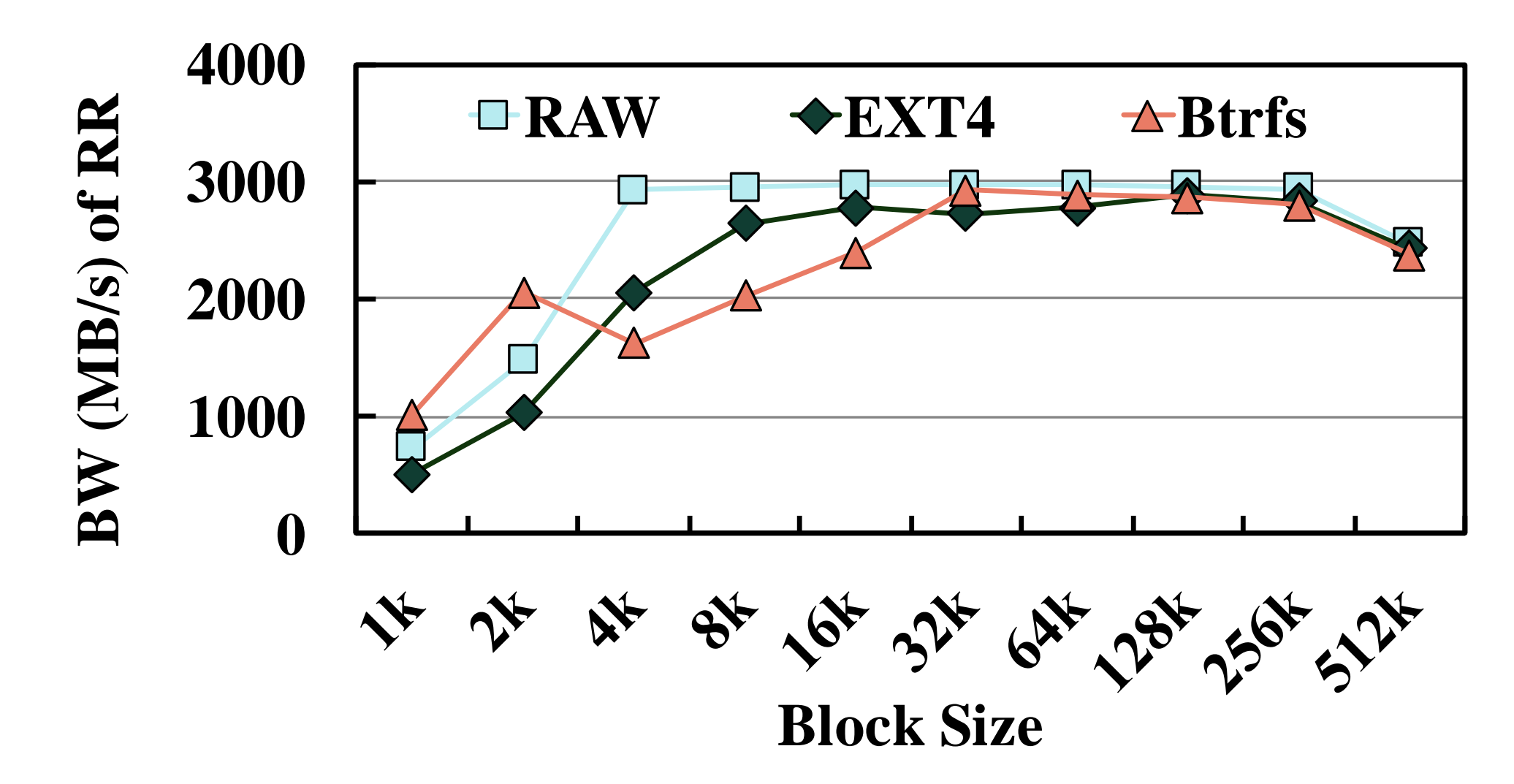

**Btrfs doesn't work well for small block size yet**

**Btrfs must read the file extent before reading the file data.** 

**Large block size reduces the frequency of reading metadata**

## **Tuning the Performance Gap of Btrfs —Random Reads**

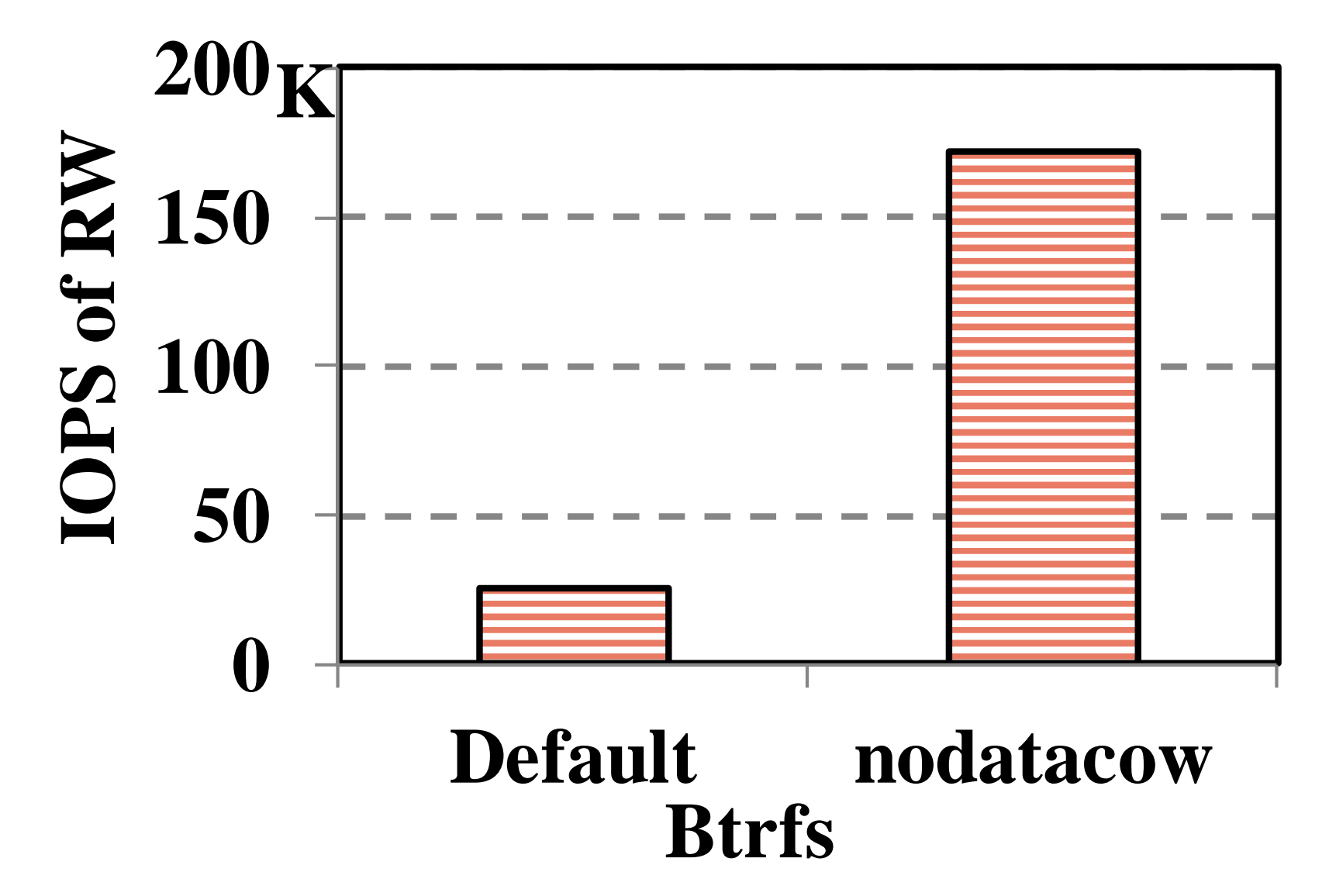

#### **Btrfs doesn't work well for random writes due to CoW overhead**

#### **Storage Architecture in Docker Storage Options: 1. Through Docker Filesystem (Aufs, Btrfs, Overlayfs) 2. Through Virtual Block Devices (2.a Loop-lvm, 2.b Direct-lvm) 2 3. Through Docker Data Volume (-v) 31**

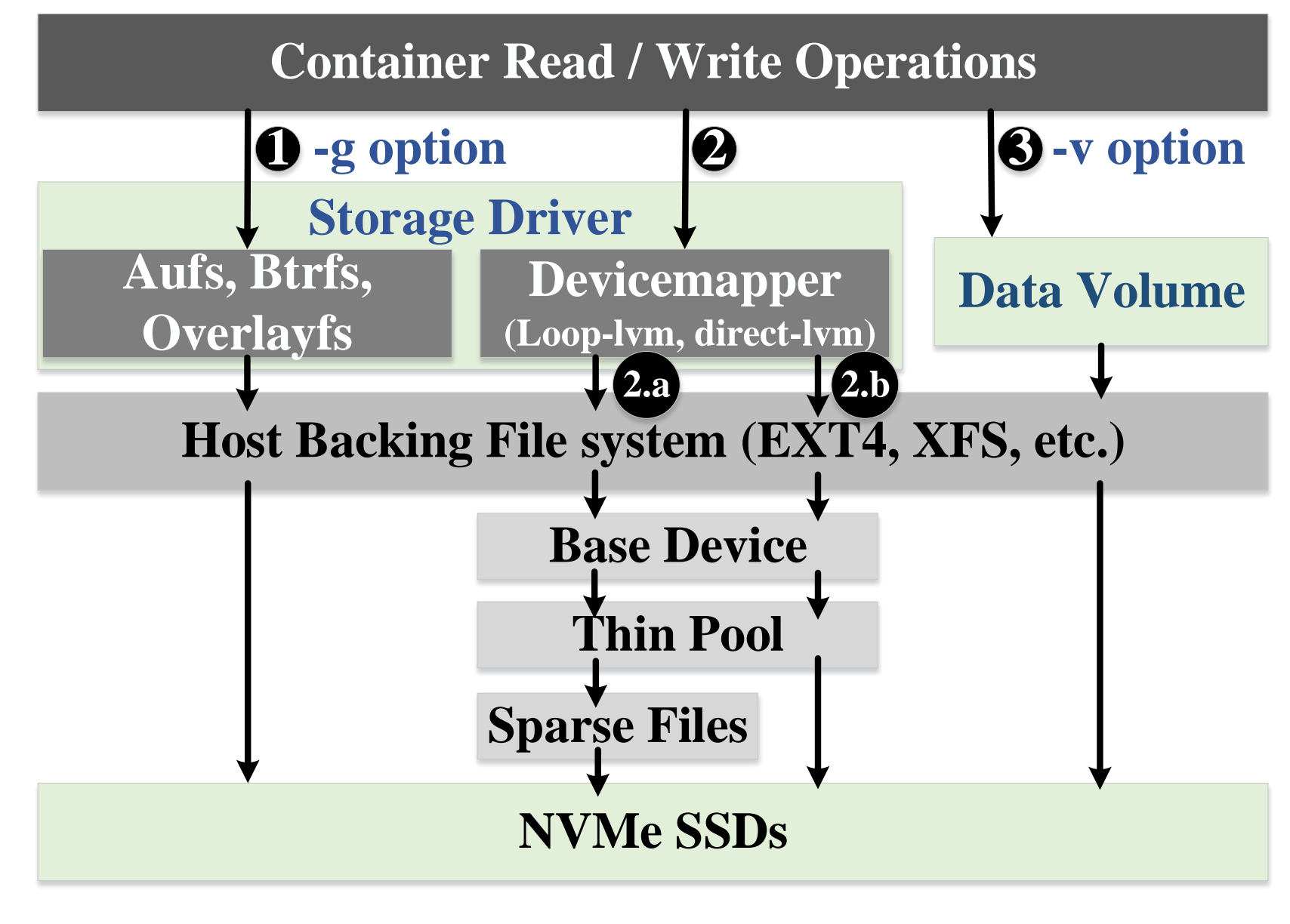

## **Docker Storage Configurations**

**Option 2: Through Virtual Block Device**

**Devicemapper storage driver leverages the thin provisioning and snapshotting capabilities of the kernel based Device Mapper Framework** 

**Loop-lvm uses sparse files to build the thin-provisioned pools**

**Direct-lvm uses block device to directly create the thin pools (Recommended by Docker)**

## **Docker Storage Configurations**

#### **Option 3: Through Docker Data Volume (-v)**

**Data persists beyond the lifetime of the container and can be shared and accessed from other containers** 

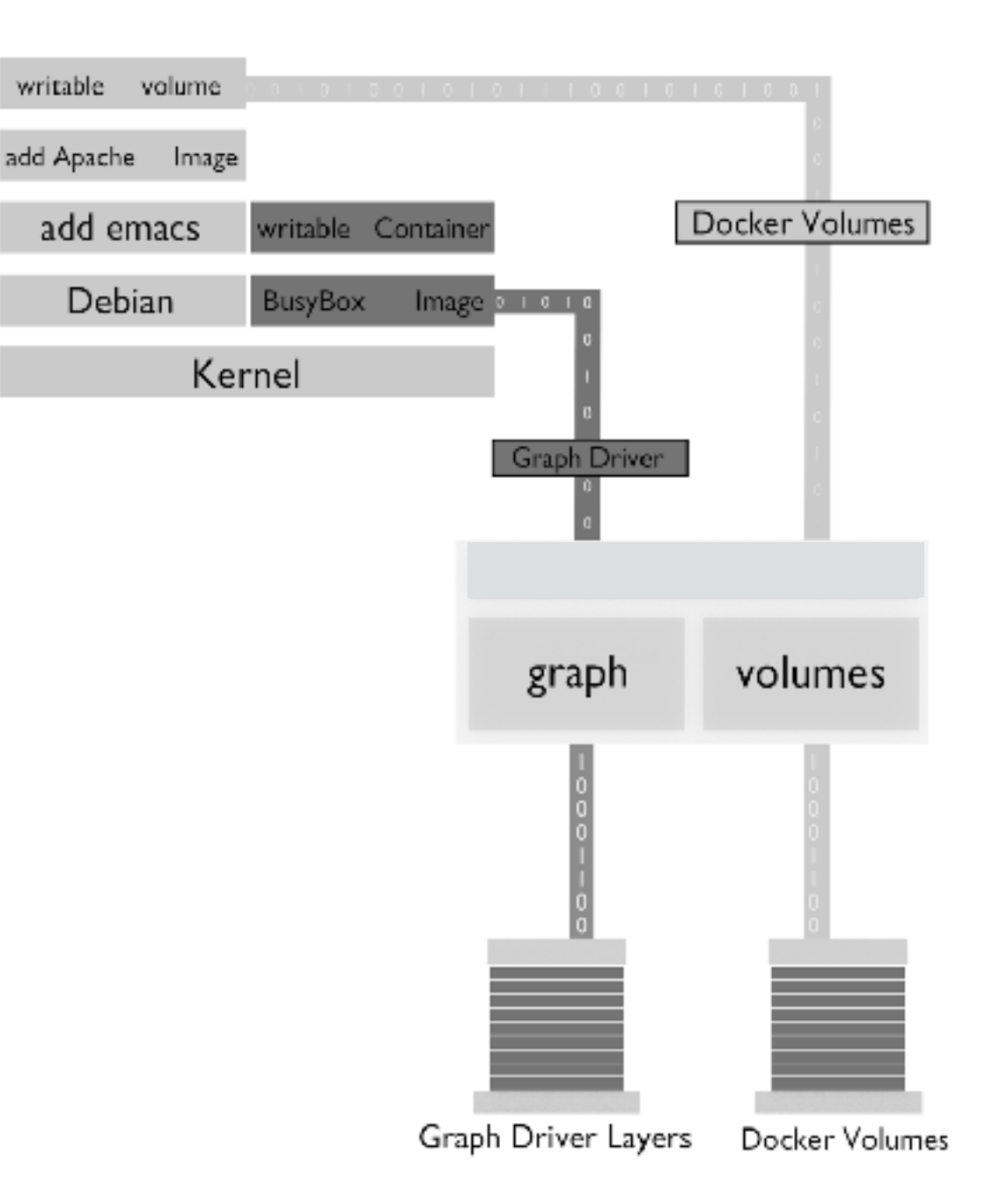

**\* figure from https://github.com/libopenstorage/openstorage**

## **Performance Comparison Option 2 & Option 3**

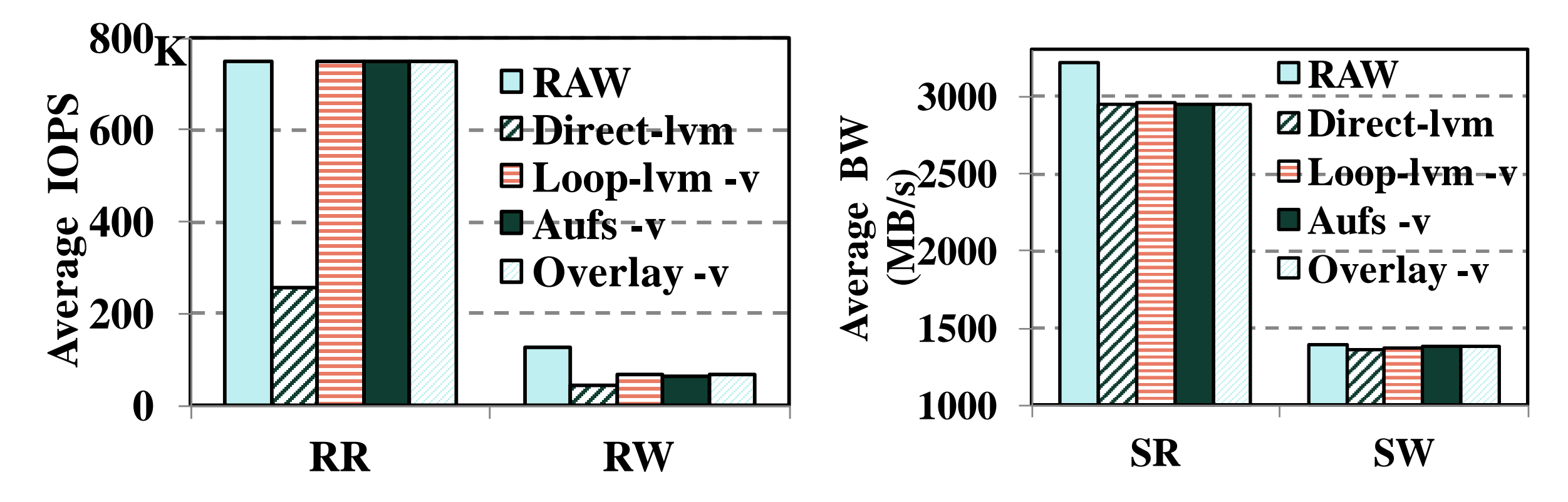

#### **Direct-lvm has worse performance for RR/RW**

**LVM, device mapper, and the dm-thinp kernel module introduced additional code paths and overhead may not suit IO intensive workloads**

## **Application Performance**

#### **Cassandra Database**

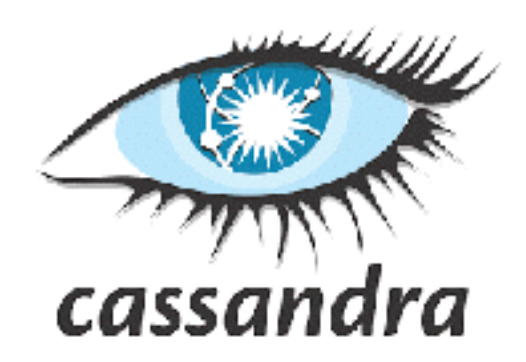

#### **NoSQL database**

#### **C** Scale linearly to the number of nodes in the cluster **(theoretically) [1]**

#### **Requires data persistence**

#### **uses docker volume to store data**

**[1] Rabl, Tilmann et al. "Solving Big Data Challenges for Enterprise Application Performance Management", VLDB'13**

## **Scaling Docker Containers on NVMe**

**multiple containerized Cassandra Databases**

#### **Experiment Setup**

**Dual socket, Xeon E5 server, 10Gb ethernet N = 1, 2, 3, … 8 containers Each container is driven by a YCSB client Record Count: 100M records, 100GB in each DB Client thread count: 16** 

#### **Workloads**

**Workload A, 50% read, 50% update, Zipfian distribution Workload D, 95% read, 5% insert, normal distribution**

## **Results-Throughput**

**Workload D, directly attached SSD**

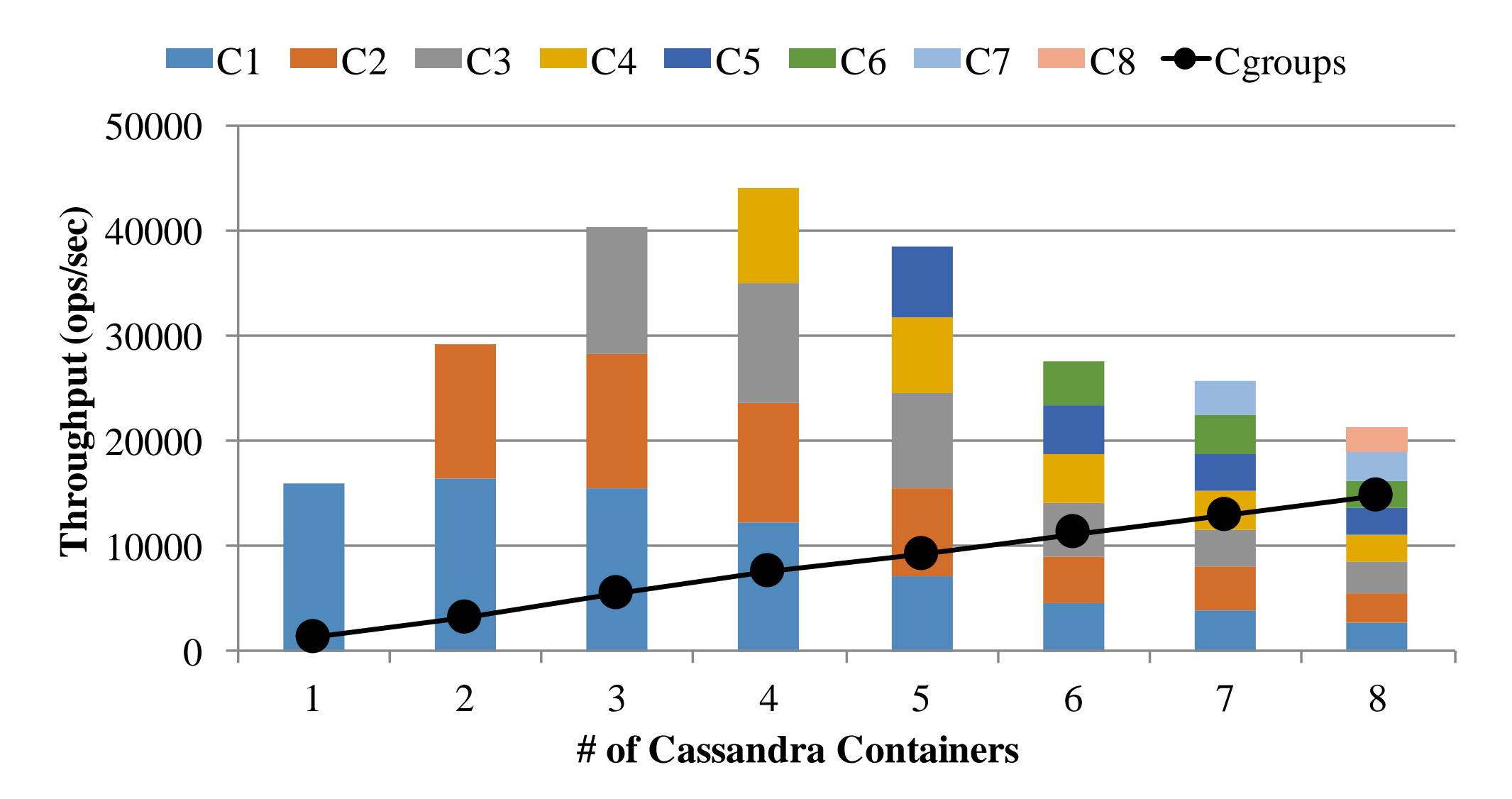

**Aggregated throughput peaks at 4 containers Cgroups: 6 CPU cores, 6GB memory, 400MB/s bandwidth**

## **Strategies for Dividing Resources**

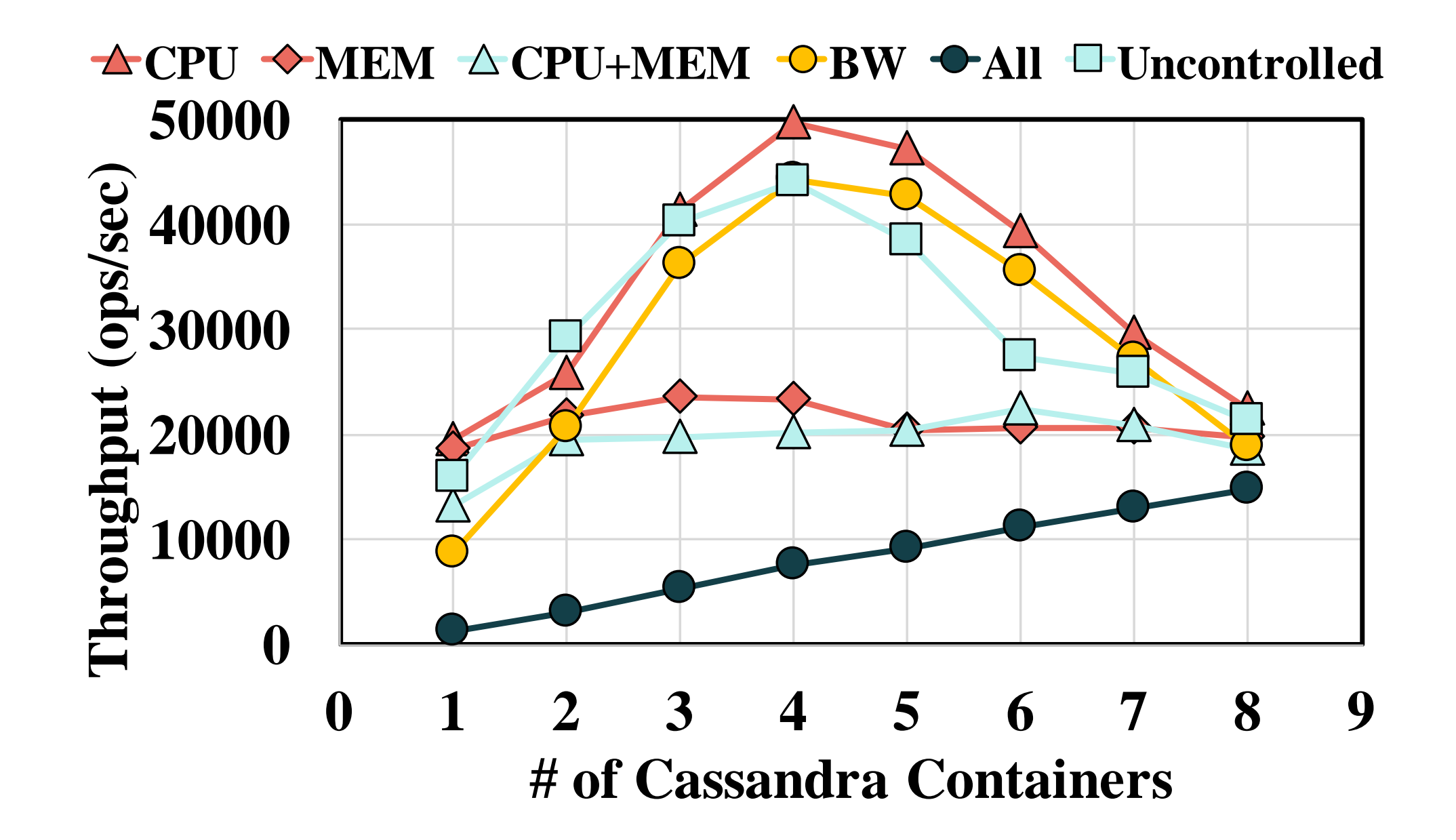

**MEM has the most significant impact on throughput Best strategy for dividing resources using cgroups Assign 6 CPU cores for each container, leave other resource uncontrolled**

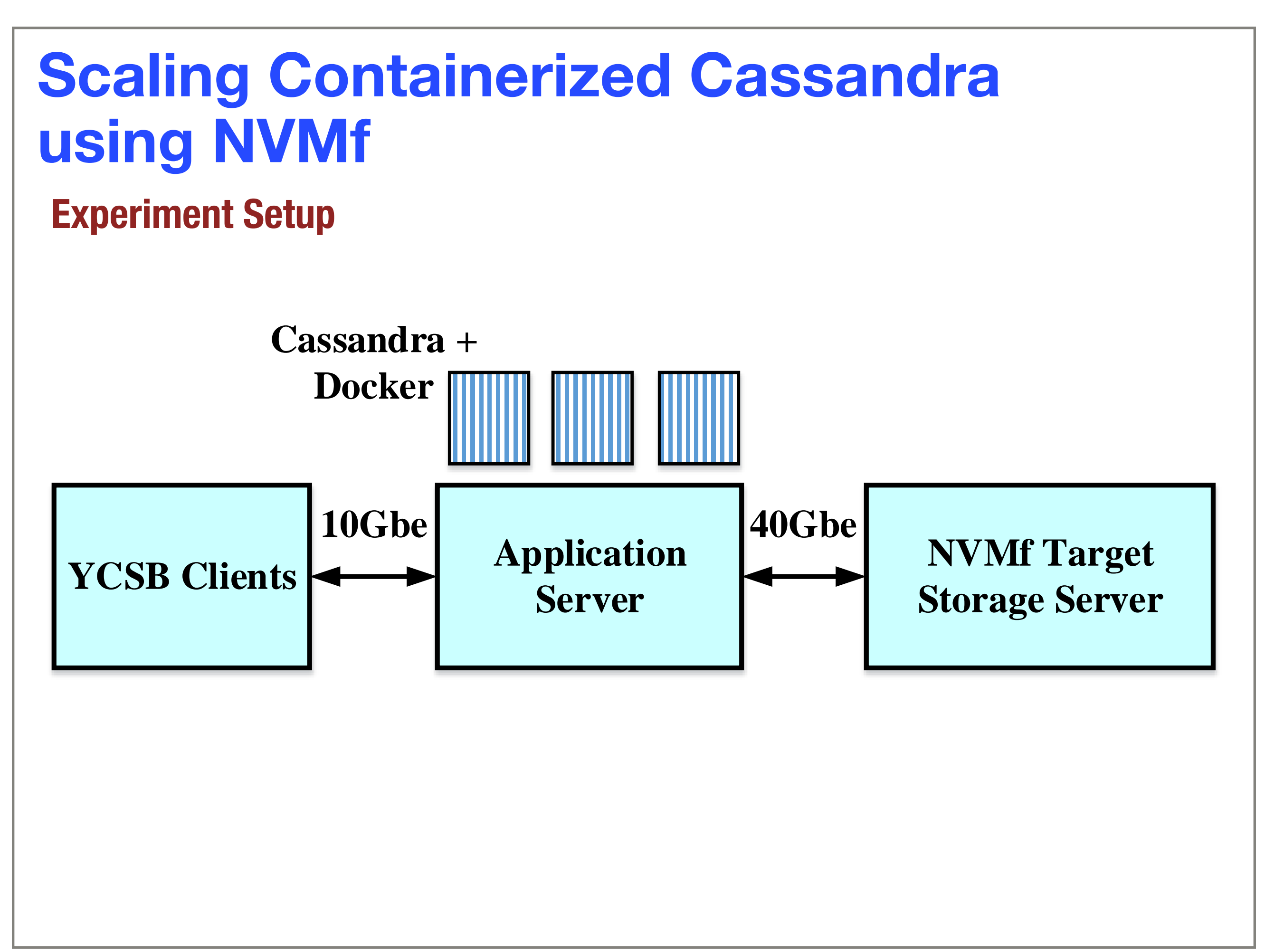

## **Results-Throughput**

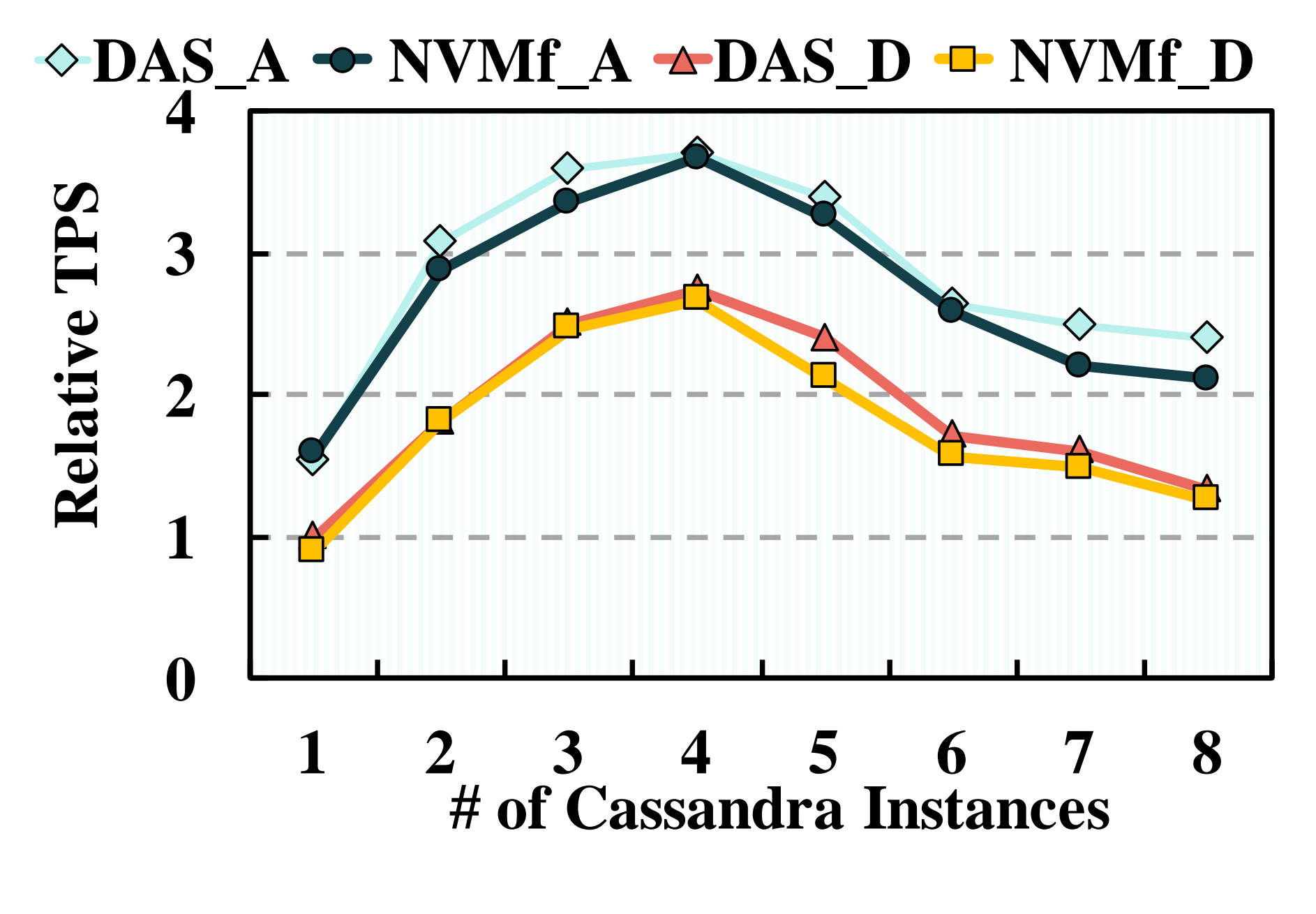

**The throughput of NVMf is within 6% - 12% compared to directly attached SSDs**

### **Results-Latency**

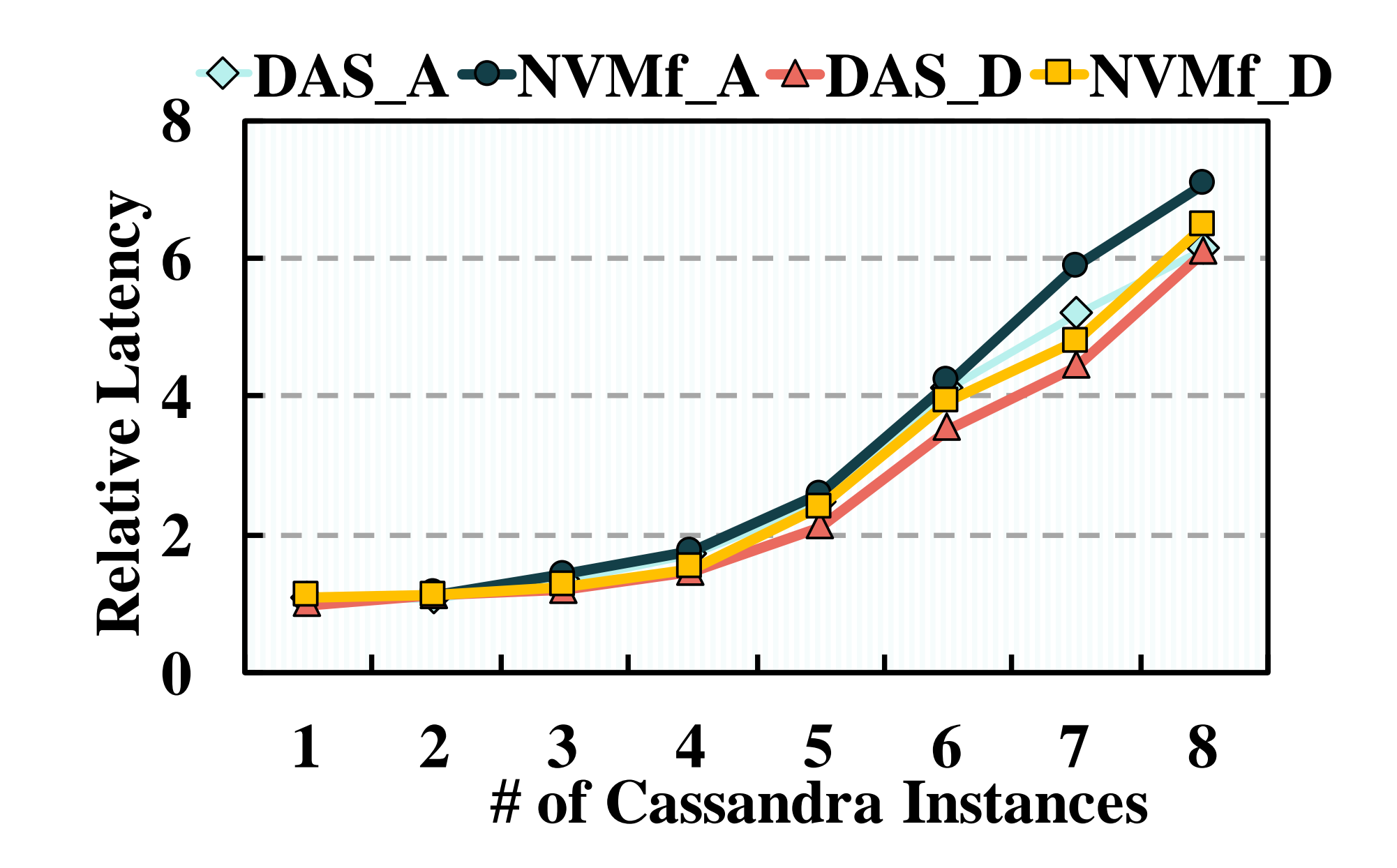

**NVMF incurs only 2% - 15% longer latency than direct attached SSD.** 

## **Results-CPU Utilization**

#### **CPU Utilization on Target Machine**

![](_page_27_Figure_2.jpeg)

**NVMF incurs less than 1.8% CPU Utilization on Target Machine** 

# **SUMMARY**

**Best Option in Docker for NVMe Drive Performance Overlay FS + XFS + Data Volume** 

**Best Strategy for Dividing Resources using Cgroups Control only the CPU resources**

**Scaling Docker Containers on NVMf Throughput: within 6% - 12% vs. DAS Latency: 2% - 15% longer than DAS**

# **THANK YOU! [QIUMIN@USC.EDU](mailto:qiumin@usc.edu)**